**MemSet Crack With Registration Code**

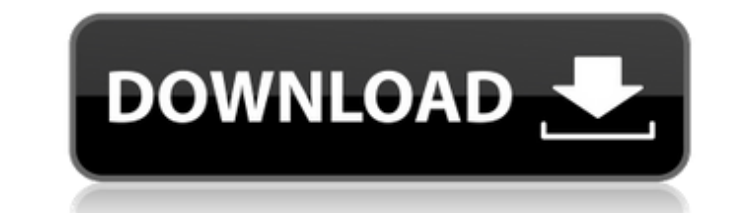

**MemSet Crack Free [Mac/Win] Latest**

This program allows you to change memory timings to increase system performance. For example you could change the default DRAM timings to increase the performance of your system. However don't expect to get an instant performance increase. The first time you run the program, it has to do some memory calibration. The settings may become permanent after a short time. It's important that the above-mentioned settings are saved after you have tried them. Otherwise you may need to reconfigure the memory by using the program again. Source Editor: This program uses Microsoft's own standard.NET Framework,.NET Compact Framework or Mono. Installation: You can install this program as a standalone EXE (file) or as an installation package (ZIP) (also available here). To install the program, you should first download the installer package to your PC. After you have downloaded and unzipped it, double-click on the installer to start the installation process. It's important to mention that you should either install the program to a USB drive or to a partition on your hard drive. When you start the installation, you will be asked if you would like to allow the program to change system settings. When the installation is done, you will see a "Ready" window with the program's icon. If you would like to remove MemSet Cracked Version, simply delete the installation file from your PC after you have extracted it. When the installation is finished, you'll see a "Memset Installation Successful" message, which means that you can close the program. If you installed the program to your hard drive, you will be asked to restart your PC. Use: You can use this application as many times as you want. It's important to save your settings so that the software doesn't use the defaults again. You can choose to display memory information or not, to view the used chipset, or select your preferred memory module. It's also possible to change power mode, speed and timings of the memory. The following table lists the available options. The source of the information can be found by viewing the properties of the processor, or you can view the webpage that was used to find the information. You can use this program in two different modes: Computer information mode, where you can select all available options, and command mode, where you can choose specific options and modify the settings using the command prompt. Computer Information Mode: 1. Press and hold F1 to

## **MemSet Crack Full Version [Updated]**

Unfortunatly, the software is a trial version and still we have no clue of what is in the full version. It works a treat on XP and Vista and latest memory tweaks including memcgapp) What i need is good apps to install on my PC. I have been using the iBroadcast program but that wasn't the best choice. I want to have several apps that will help me learn linux the proper way. The first will be a web server that will enable me to host websites on the PC because i have a laptop that I use for internet and so I need a pc that is setup to host files. The next thing I need is a virus checker and a video downloader ( for my laptop ) The last thing I need is a task manager and video recording program. So that will be my set of apps that I need to install. What all these should be Web server Virus checker Video downloader Task manager Video recording Please if you like this app then please donate so I can make the full version of this app. NOTE :all torrents are submitted via magnet links .torrent file for this application .torrent file for this application Version history : 0.0.4 :07/24/2008 Removed the option to choose refresh modes when there is only one refresh mode in the list. Updated interface for Windows 7 users Fixed the problem with the installation for those who use the MSI installer. Fixed the problem with the installation for those who use the MSI installer. 0.0.3 :07/20/2008 Fixed the problem with the installation for those who use the MSI installer. Fixed the problem with the installation for those who use the MSI installer. Fixed the problem with the installation for those who use the MSI installer. Added an entry to the "Details" tab in the main window that shows the memory used and the chipset used. Added an entry to the "Details" tab in the main window that shows the memory used and the chipset used. Added an entry to the "Details" tab in the main window that shows the memory used and the chipset used. Added an entry to the "Details" tab in the main window that shows the memory used and the chipset used. Added an entry to the " aa67ecbc25

**MemSet Activation [Updated-2022]**

MemSet is freeware software for Windows that allows you to adjust memory timings and thus boost system performance. MemSet has a simple interface but allows you to change many memory timings, which are in a simple order. After installing, the application only requires you to run it and then click on Save to save the current settings. When the application boots for the first time, it displays information related to the chipset, memory and size of RAM used by the system. How to use MemSet: After opening the program, click on the Main tab to reach the main window. Below is a list of all the possible memory timings and their names. Click on the Triple Star-button to activate the list. Scroll the list to find the memory timing you want to change and then click on the corresponding button to adjust it. Here are all the memory timings available: Precharge Delay This is the delay period before the access to memory. Which means that before accessing the memory, the chipset will precharge it. Thus, by increasing this timing, there's a possibility of accessing the memory faster, which means the system will be able to respond more quickly. Command per Clock This is the clock speed at which each memory command is carried out. Which means that this timing is related to the interval of time between the issuance of memory commands. In other words, this timing affects the speed at which the system processes the memory commands. Therefore, if you want the application to process the command in less time, you should increase this timing. Row Cycle Time This is the clock speed at which each memory row is read or written. Row Cycle Time is not directly related to accessing memory, but rather to its speed. Refresh Mode Select This is the main speed at which the memory is refreshed. Which means that the rate at which the memory is refreshed is what decides how long it takes for the system to regain the access to it. Thus, by adjusting this timing, you can make the system regain the access to memory more quickly, which means the application will be able to write data more quickly. Write Recovery Time This is the time the chipset takes to send a write command to the memory. Thus, if you want the application to write data at a faster speed,

## **What's New in the?**

Easy to use application to change memory timings, these vary between chipsets and card models. Pros: Very easy to use. Has a help file, allowing users to find out how to use the application without having to use Google. Cons: Without a help file, this application is hard for beginners to use. What's New in This Release: Added a conclusion and a back button for the help file. Separated the tutorial from the application itself. Added a checkbox to automatically select the defaults when loading the application. If you have experience using this kind of tools, you won't be disappointed after using MemSet. If, however, this is your first encounter with memory timings, you'll have to wait for more results until you've decided that the application is worth trying. The help file comes in handy, providing you with the information you need to make the application work for you, but although it's a pretty big step forward over the old methods of changing timings, it's not a true "edit and go" tool. As mentioned, you can't really restore to defaults, meaning all you can do is to click on the "OK" button to accept the changes you've made, although you can probably add a small note on the settings you changed. The application doesn't feature an option to choose the chipset, memory size or manufacturer, which is a bit odd for a tool aimed to boost performance on a cheap motherboard. However, the help file provides information on what the change means, which is the biggest plus MemSet has over others. As for the interface, the colors chosen for the buttons and other objects seem pretty clear for anyone using the application, although if you have problems, you can always adjust the colors of the objects manually. All in all, MemSet is the perfect tool for those wanting to boost performance on their motherboard, but those who can't find the time to read the help file before they start tweaking their timings might be a bit disappointed. If, on the other hand, you're already familiar with the concept of memory timings and how they impact your system, you'll definitely enjoy MemSet. Pro's Some help text Cons Little help text Weak help text No built in restore to defaults feature Supported systems: Windows 7, Windows XP, Windows

**System Requirements For MemSet:**

<https://bromedistrict.com/ccleaner-cloud-crack-free-download-latest/> <https://kmtu82.org/4media-pdf-to-epub-converter-crack/> [https://azecm.ru/wp-content/uploads/2022/07/powerful\\_searcher\\_crack\\_registration\\_code\\_free\\_latest.pdf](https://azecm.ru/wp-content/uploads/2022/07/powerful_searcher_crack_registration_code_free_latest.pdf) <https://sarahebott.org/disccleaner-serial-key/> <http://marido-caffe.ro/?p=5314> <https://tecnoviolone.com/wp-content/uploads/2022/07/rosyou.pdf> [https://ubex.in/wp-content/uploads/2022/07/Electromagnetic\\_spectrum.pdf](https://ubex.in/wp-content/uploads/2022/07/Electromagnetic_spectrum.pdf) <https://irabotee.com/wp-content/uploads/2022/07/vinber.pdf> <http://rescue108.com/wordpress/wp-content/uploads/2022/07/TimeMyProject-1.pdf> <http://www.bankerogkontanter.no/wp-content/uploads/2022/07/Humlix.pdf> <https://www.yildizbots.com/wp-content/uploads/2022/07/exif2xml.pdf> <https://sandpointmedspa.com/stellar-converter-for-windows-live-mail-download-pc-windows-2022-latest/> <https://arlingtonliquorpackagestore.com/contact-list-database-software/> <https://versiis.com/46093/drivelook-download-for-windows-updated-2022/> <https://beautyprosnearme.com/wp-content/uploads/2022/07/latowil.pdf> <https://klassenispil.dk/nnote-crack/> [http://reanalytics.com/wp-content/uploads/2022/07/ProgeCAD\\_Viewer\\_DWG.pdf](http://reanalytics.com/wp-content/uploads/2022/07/ProgeCAD_Viewer_DWG.pdf) [https://ubex.in/wp-content/uploads/2022/07/PStat\\_\\_With\\_Registration\\_Code\\_Download\\_WinMac\\_2022.pdf](https://ubex.in/wp-content/uploads/2022/07/PStat__With_Registration_Code_Download_WinMac_2022.pdf) [https://themindfulpalm.com/wp-content/uploads/2022/07/Absolute\\_Audio\\_Converter\\_Crack\\_Serial\\_Number\\_Full\\_Torrent\\_2022.pdf](https://themindfulpalm.com/wp-content/uploads/2022/07/Absolute_Audio_Converter_Crack_Serial_Number_Full_Torrent_2022.pdf) [https://www.ocacp.com/wp-content/uploads/2022/07/book2\\_italiano\\_\\_inglese.pdf](https://www.ocacp.com/wp-content/uploads/2022/07/book2_italiano__inglese.pdf)

• Microsoft Windows® 7 • Processor: 1.8 GHz or faster Memory: 2 GB RAM • Graphics: DirectX 9.0 compatible video card (with Shader Model 3.0 support) • Disk space: 6 GB • Sound Card: Microsoft® DirectX 9.0 compatible sound card • Input: Keyboard and mouse • Additional Notes: You can't use the Download button in the Windows Media Center. Please use the download link provided. Goblin Slayer is a linear first